# DAWAN

## Plande la formation

### [www.dawa](https://www.dawan.fr)n.fr

# Formation WinDev Mobile pour Android

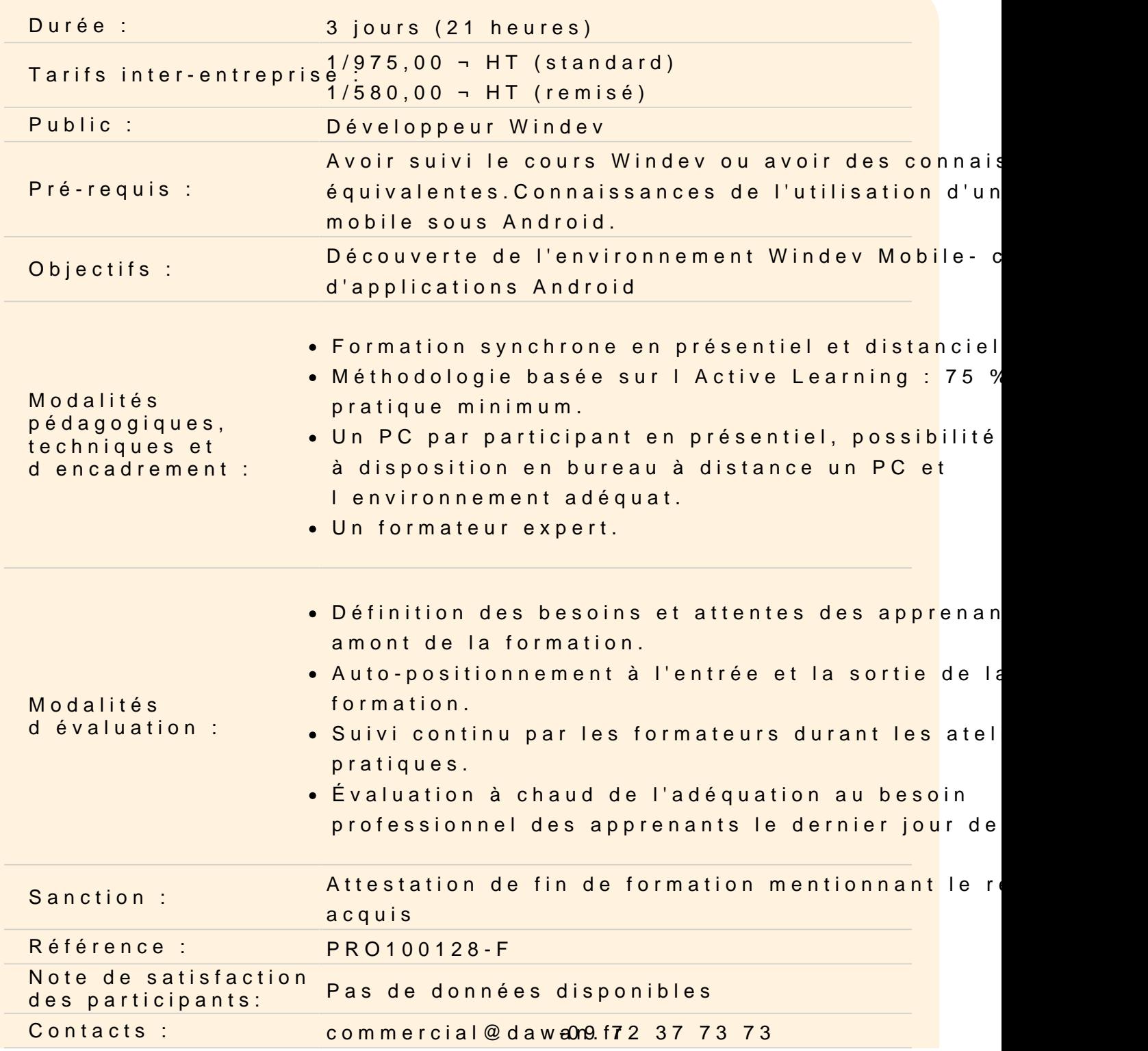

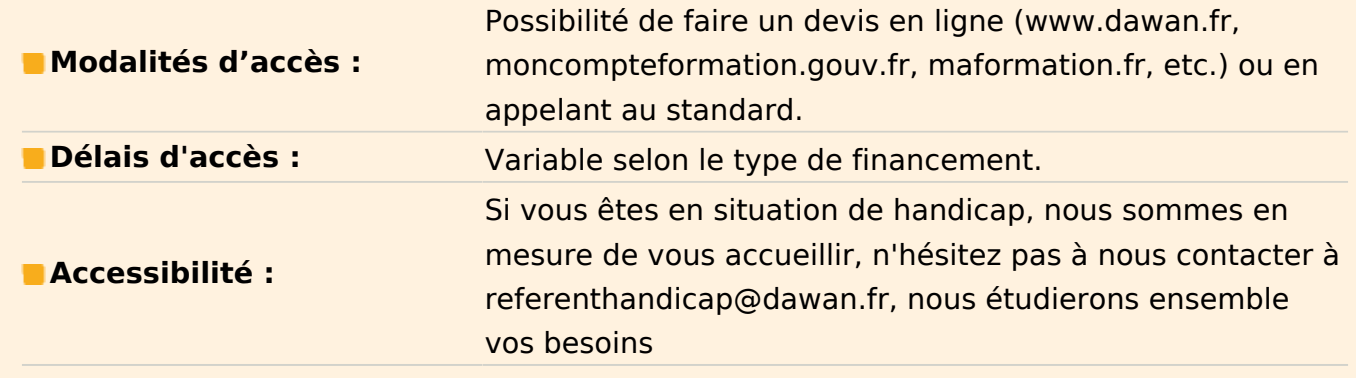

#### **Présentation de WinDev Mobile et du système Android**

Présentation des concepts de base. Les principes de développement Android Développement sous Windows avec WinDev Mobile Configuration de Windows pour le développement Android Exemple d'application Android simple

#### **La base de données**

Les bases de données SQLite Les bases de données HFSQL locales et client/serveur Synchronisation des bases locales et distantes Accès aux bases de données par Webservice

#### **L'interface utilisateur**

Utilisation de l'éditeur de fenêtres Les règles d'interface (IHM) sous Android Les champs et éléments spécifiques Gestion multiplateforme (configurations, agencement, code-cible conditionnel)

#### **La programmation**

Les fonctions WLangage spécifiques pour les applications Android Les règles de programmation sous Android (fenêtres non modales, inactivité, …) Débogage de l'application (simulateur, émulateur, mobile, Dalvik Debug Monitor Server) Utilisation de code Java Les procédures et les fonctions Envoyer un email Envoyer un SMS

Gestion des coordonnées GPS Alerter l'utilisateur (toast, vibration, etc.) Les notifications push Gestion des capteurs du Mobile (orientation, accélération, etc.) Scanner les codes-barres Prendre des photos Gérer les zones répétées Gérer le multifenêtrage

### **L'installation**

La création de la procédure d'installation Installation de l'application et de ses données Les méthodes de déploiement de l'application Déploiement sur le terminal mobile Google Play Serveur web interne